# The SKYHOOK HOLIDAY CITY AMATEUR RADIO CLUB

May 2009

www.hcarc.us May 2009 Toms River, NJ

# **Program for our May Meeting**

May 1989 was the date that the Holiday City Amateur Radio Club was formed those 20 years ago. Many original members have passed away or moved but the club is still in existence and strong with 37 members. Some members have moved away but continue their membership and call us from time to time. Vince Genzardi W2GRA, Mike Agostinello KC2MTT, Ray Lauterbach KC2GKN and the son of Dan Repetti NT1C continue to support the club even after moving far away. We thank you all. Thursday evening, May 7, will be our celebration meeting. Many of the wives have volunteered to make Hor d"oeuvres and the club will provide a Sheet Cake. A few of the original members Murray Goldberg KD2IN, Larry Houseman W2GIS and George Waked KB2OQM are anticipated to be present to give us a narrative of those early days. This should prove to be an exciting evening.

# **Dates to Remember**

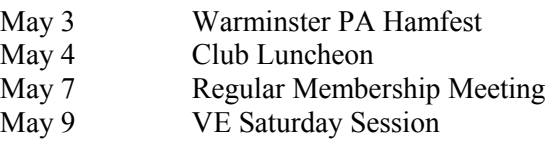

- May 18 Club Luncheon
- May 27 Executive Board Meeting

# **Birthdays & Anniversaries**

**Birthdays** Joe Militano 05/11

Anniversaries

Kevin and Kathy Wagner 05/20 Warren and Barbara Keay 05/26

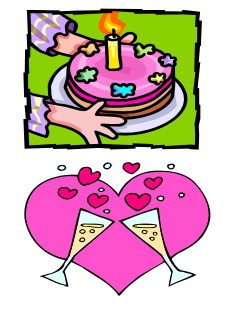

**NEXT MEETING: May 7, 2009 Thursday 7:00PM Meeting Rm. #1 at Holiday City South Clubhouse Mule Rd. at Santiago Drive**

# **The President's Corner By Dave WA2DJN**

It is the middle of April the weather is getting warmer and the trees are all blooming. I have

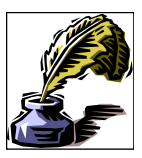

been working on redoing my antenna which is basically an inverted "L" approximately 85 feet long and I am now putting in some ground radials. Coax cable runs from the operating position out to a ground rod where there is a 4 to 1 balun. One side of the balun is grounded to the ground rod and the other end is connected to the antenna. It is likely that I will install four to six radials around the house and along the sides and the rear of the house. I am hoping this will improve the ground plane and make the antenna more efficient. This is a good time to check our antennas and any outside connectors, and grounds.

I am looking forward to our May seventh meeting where we will be celebrating the twentieth Anniversary of the Holiday City Amateur Radio club. To celebrate we are planning on having some hors"doeuvers, coffee, tea, soda and sheet cake. We will also have some of the older members talk about the early days of our club and we will show some pictures of past club events.

Field Day will be Saturday June twenty seventh at the same site as last year. We are planning on running two stations. One will be CW and the other phone. Pray for good weather and not to hot. Please come and plan on operating or helping set up. There will be cold drinks and pizza for lunch.

It is Hamfest season now. Larry Puccio and I plan on going May third to Pennsylvania. Anybody who would like to join use please email me at (wa2djn3@verizon.net). There may be other Hamfests that we will be going to. Please RSVP me at the above email address so we can plan a joint ride.

Hope to see all of you at the May seventh meeting.

73 Dave, WA2DJN

# **Remembering My Novice Days**

Author Unknown

My novice days, or almost Novice days, culminated in receiving an official FCC notice that a neighbor was complaining about my station. TVI! No she claimed I was interfering with her washing machine. Remember, these were the days of electromechanical timers – washing machines did not have the electronics they have today. These were also kinder, more gentile days. I called the FCC office and asked what to do. After the FCC engineer stopped laughing, he told me just reply to their letter that I have examined my 6L6 transmitter and can find no way it could be interfering with the washing machine in question.

## **SYMBOL ADDED TO MORSE CODE**

The Associated Press

Morse code is entering the 21st century -- or at least the late 20th.

The 160-year-old communication system now has a new character to denote the "@" symbol used in e-mail addresses. In December, the International Telecommunications Union, which oversees the entire frequency spectrum, from amateur radio to satellites, voted to add the new character. The new sign, which will be known as a "commat," consists of the signals for "A" (dot-dash) and "C" (dash-dot-dash-dot), with no space between them. The new sign is the first in at least several decades, and possibly much longer. Among ITU officials and Morse code aficionados, no one could remember any other addition. "It's a pretty big deal," said Paul Rinaldo, chief technical officer for the American Radio Relay League, the national association for amateur radio operators. "There certainly hasn't been any change since before World War II." The change will allow ham radio operators to exchange emails more easily. That is because -- in an irony of the digital age -- they often use Morse to initiate conversations over the Internet. "People trade their e-mail addresses a lot," said Nick Yocanovich, a Morse code enthusiast who lives in Arnold, Md. Morse code uses two audible electrical signals -- short "dots" and slightly longer "dashes" -- to form letters, numbers and punctuation marks. Created in the 1830s by Samuel F.B. Morse, who invented the telegraph, the electronic signaling system spread across the world, and until the past few decades, it was used widely by the public, industry and government. "It was the beginning of the Information Age," said Gary Fowlie, Chief of Media Relations and Public Information for the ITU, which has its headquarters in Geneva, Switzerland.

When Morse died in 1872, more than 650,000 miles of telegraph wire circled the globe. By the early 20th century, Morse messages were being sent wirelessly, via radio.

Perhaps the most famous Morse communication is the international distress signal S-O-S. It consists of three dots, three dashes, and three more dots.

Today it's largely the province of ham radio operators, including 700,000 in the United States. While not all of them communicate regularly in Morse, almost all are familiar with it. Some ham operators wouldn't mind more changes to spice up the language. While Morse code has a period, a question mark, and even a semicolon, it offers no simple way to articulate excitement. "I was hoping they'd add a character for the exclamation point," said Yocanovich, who is active in the International Morse Preservation Society. "It expresses an emotion that's difficult to get across any other way."

#### *Our VE Crew*

Murray KD2IN, Bill AC2F, John K2JWH, Ed W1EAP, Larry K2QDY, Jamie W2QO, John KQ4WR, Jack KC2FS, Stan KB2PD Steve N2WLH, Kevin W2FA Ed WA2NDA.

#### **CLUB COMMITTEES**

*Refreshments:* John K2WJH, Carl W2PTZ *www.hcarc.us Webmaster*: Steve N2WLH, Kevin W2FA *Publicity:* Ed W1EAP *Programs*: Murray KD2IN *Sunshine*: John W2JWH *Event Food Committee*: Grace-Marie (K2QDY) *Field Day*: Larry K2QDY *VE Sessions*: Bill AC2F, Larry K2QDY plus the "crew" *Skyhook*: Larry K2QDY *Funds Raising*: Open *Membership*: Bill AC2F

#### HOLIDAY CITY AMATEUR RADIO CLUB Toms River, New Jersey

Web Site www.hcarc.us<br>Dave Ottenberg President Dave Ottenberg WA2DJN 732 505-5953<br>
Vice President Ed Picciuti WIEAP 732 736-0955 Vice President Ed Picciuti W1EAP 732 736-0955<br>Secretary Norm Smith W2PXE 732 920-5423 W2PXE 732 920-5423 Treasurer Joe Militano KC2QLA 732 657-7092 Executive Board Don Smith W2III 732 505-4821 Executive Board Larry Puccio K2ODY 732 349-2950 Executive Board Bill Haldane AC2F 732 240-7064<br>Executive Board John Hann W2JWH 609 660-0985 Executive Board John Hann W2JWH 609 660-0985<br>W2HC Trustee  $\frac{1}{2}$ Don Smith W2III 732 505-4821 W2HC Trustee Don Smith W2III 732 505-4821

Membership is open to all interested persons. Ham license is not required. Dues are \$20.00 per year, payable Jan. 1st . Members joining during the year will have the dues prorated. Family membership \$10.00

------------------------------------------- Meetings are held on the first Thursday of every month, at 7:00 pm. Location: Meeting Room #1 in the Holiday City South Clubhouse. Directions: Go to Mule Rd. and to the corner of Santiago Drive. Turn into Santiago Dr., then into the parking lot in front of the pool. Enter bldg. on right.

The SKYHOOK is published monthly. Editor and Publisher: Larry Puccio K2QDY phone: 732 349-2950 E-mail lpuccio1@comcast.net<br>Send all newsletter items to: Larry Puccio 22 Sabinas Street Larry Puccio 22 Sabinas Street Toms River, NJ 08757-6445

------------------------------------------

## **My introduction to Ham Radio** By Larry Puccio K2QDY

I was thirteen years old and living with my family in New York City when I first discovered an interest in electronics. The radio intrigued me and I got hold of some information about how to build a crystal radio set. The instructions called for a cylindrical cardboard tube and actually suggested using an oatmeal box. I was able to get the oatmeal box but I had to eat the Quaker oats every morning for I can"t remember how long until the box was empty. In the mean time there was a place in New Your City called Cortland Street, also known as "Radio Row", where you could purchase almost any kind of electrical part you wanted. One Saturday morning I got on the subway train and went into Manhattan. The second stop in Manhattan was the Cortland Street station and you then entered into a fascinating world of surplus electronic parts never to be seen again after the World Trade Center construction had begun. The walk was about three blocks from the station and there you were at the head of the world capital called "Radio Row." It extended from Broadway to the West Side Highway, approximately three blocks long. There was store after store of military surplus electronic equipment, army radios, wire even an radar set if you wanted. There I was able to buy a spool of 26 gauge wire and I found a piece of Gallium. It was about 3/8 inch in diameter by 3/8 inch high in a round metal container. I also found the surplus headphones I needed for the project. I think they were 2000 ohms impedance with a cloth covered metal head band. Back on the Independent line "A" train for home and let's get started on this project.

The first thing I had to do was to wind many turns of the 26 gauge wire that almost filled the oatmeal box from one end to the other. The instructions said to clean off the enamel from a section of the wire about  $1\frac{1}{2}$  inch long and make a loop out of this cleaned section. This later would become tuning taps on the finished coil. After a few failed attempts at winding the many turns and cleaning the taps I finally got the assembly finished. The next step was to mount and fasten the coil onto a wooden board and also mount the gallium crystal near to the coil. I had to fabricate a "Cats Whisker" detector out of a piece of stiff wire with a straight pin connected to one end of the wire and tap wrapped around the other end so I would be insulated from the wire. This assembly would be mounted on a pivot point in such a way that the straight pin would contact the surface of the crystal. You actually had to move it around contacting various surface points of the crystal to get the best signal strength out of this radio. I mounted two Fanstock clips to the board where the headphones would be connected. The entire circuitry was connected in series. The coil to the crystal holder, to the Cats Whisker to the headphones and back to the coil.

The next thing I did was to run a wire out my bedroom window which was on the second story of our row house out to the back yard to a tree behind the garage. The moment of truth was at hand and the family was standing by when I connected the antenna to the coil a ground wire to the steam radiator and put on the headphones. Everyone knew I had succeeded by the ear to ear grin on my face. They all took turns listening to WABC and WCBS on my crystal radio set. You could get more stations by moving the taps on the coil and repositioning the Cats Whisker.

At fourteen I started in High School and was really into radio. The school I attended was an all boys school and some of the would be scientist quickly searched each other out talking about their radio sets. Back at home I was intrigued by the huge TV antenna on top of the neighbor"s house down the street from where I lived. There was something going on at that house because sometimes on the regular radio and TV we would hear strange voices. One Saturday I set out for the end of the block and rang the neighbor"s bell. His wife came to the door and I introduced myself to her telling her I was curious about the big antenna on the roof. She invited me in and called her husband up from the basement. This was the first time I meet my Elmer, Ed O"Brien W2LJF. Ed talked to me a little and then invited me to come down to the basement laboratory where I was fascinated by a huge six foot high black Relay Rack home brew transmitter and a very impressive receiver. He had a glass panel in the front of the transmitter and I was able to look inside as see the glow from the 4-125 tubes that were in the finals. I thought his guy was probably a genius. Well he sat me down next to his operating desk and began speaking into the microphone in a strange language. CQ CQ CQ this is W2LJF W2LJF. This went on three or four times and then he said " W2LJF is carefully tuning and listening what say someone please." Much to my surprise a voice came out of the speaker and the other fellow was answering his call. He went through the usual exchange of names, locations and signal reports and on the next transmission he told the other fellow that his neighbor was in the shack and would let me speak. This was the most terrifying thing that could happen to me. I was at a loss for words and barely was able to get my name out.

When I returned to school that next Monday morning little study was done and everyone was interested in hearing about my experience on the air. I continued to visit Ed and Helen his wife and soon began to study the Morse code. I also had gotten a license manual and studied the questions for the Novice class license. In those days the progression was from Novice to Technician or General and then to Advanced class. That summer I studied very hard and with Ed"s tutoring I was ready to take the novice test. The novice test was administered by another ham with a General or higher class license and so I sent off to the FCC for the Novice test. Ed gave me the code test and when I passed the five words per minute test he had made up he opened the written portion and I began to answer those questions. After the test he told me he thought I had passed and would mail off the test to the FCC. The long wait for the FCC to issue the license began. It seemed like forever but maybe six or seven weeks later I was issued the call sign KN2QDY. That was in 1954. The "N" stood for Novice class. Ed had loaned me an old Hallicrafters Sky Rider receiver and I was able to listen to CW and some hams on AM.

I joined the ARRL and began to receive QST magazine. In one of the issues there was an article about a two tube transmitter. An oscillator stage and a final amplifier. I think the oscillator was a 6AG6 and the final was a 6146. This transmitter was a crystal controlled 80 and 40 meter gutless wonder running a whopping 70 watts.

## **How's DX Cont'd**

By Russ Young WA2VQV

**Joe, KC2QLA Worked:**

**20 Meters SSB:** IW3SNW Italy, LZ1ANA Bulgaria, CO4LS Cuba, ES9C Estonia, VN2BQ Nicaragua, NP2KW Virgin Is., LY8O Lithonia, F5UTN France, 8P5A Barbados, OE3DIA Austria,YD1RDX Venezuela, DK6XZ Germany.

**40 Meters CW:** VC3Y Canada, AM7M Spain.

**Russ, WA2VQV Worked**:

**30 Meters CW:** 6Y8XF Jamaica, YV1NX Venezuela.

**30 Meters PSK31:** MM0BSM Scotland.

**20 Meters CW:** 6W1SJ Senegal, RX6AM European Russia.

**20 Meters SSB:** 4L4WW Georgia, CO8LY Cuba, CU3URA/ P Azores, EA6AZ Balearic Islands, EA7DX, EH1SSL Spain, EA8AM, EA8YB Canary Islands, F8CHM France, GI7AXB Northern Ireland, IM0/IK0FMB Sardinia, IW3SNW Italy, J73CAJ Dominica, KG4CN Guantanamo, LU3DW/D Argentina, LZ1ANA Bulgaria, OR0A, OT4A Belgium, OZ2HT,

## **Copy center (kop'e sen'ter), n.,**

1. An imitation, reproduction, or transcript of an original. 2. Written matter or artwork to be reproduced in printed form. 3. A place to get your digital Xerox copying, color copies, fax services, e-mail, custom artwork, desktop publishing, scanning, business cards, letter head, envelopes, brochures, resumes, invoices, postcards, flyers, stationary, engineering and architectural prints, plotting, large format color prints, lamination, bindery, folding, padding, cutting custom imprinting, t-shirts, signs, vinyl graphics, self – inking stamps, pickup and delivery.

20 East Water Street, 732.286.2200 Toms River, NJ 08753 fax 732.286.0012

OZ7TM Denmark, RX6AM European Russia, VK2GWK Australia, VP2MKK Montserrat, VP5/K4IRI Turks & Caicos, XF1/ XE2HWB NA-078 Mexico, ZF2ZL Cayman Islands.

**17 Meters CW:** EA8CN Canary Islands, J88DR Saint Vincent, KP2HC U.S. Virgin Islands. I Also made 23 contacts in the Russian DX Phone contest and 123 contacts in the WPX Phone contest.

73 & Good Hunting de Russ, WA2VQV

## **Ladies Auxiliary**

Ten Hametts met on April 21st to discuss the formation of a HCARC Ladies Auxiliary. The ladies had a good brain storming session and decided they would participate in the Toms River Founding Day event on Saturday June 6th. They will have a table there to sell unused items from their homes. The proceeds to benefit the HCARC. The next Auxiliary meeting will take place at the Plaza Diner in Manchester along Route 70 at 11:30 AM on **Wednesday May 6th**. The ladies are going to develop a Charter and to vote on dues for it's members and to plan future fund raising events. On **Friday May 29th** the ladies will meet at 10:00 AM at Charlotte Militano"s house to assemble and price the items to be sold at the Founders Day event. Call Grace Puccio at (732) 349- 2950 for more information.

## **Proudly Serving Customers for over 50 years**

Xerox Copying Fax Service Binding Laminating Laminating Blueprinting Offset Printing Business Cards Photographic Reproductions Color Laser Copies Transparencies Drymounting Engineering Size Copies Color Stats PMTs Stats Art Supplies Enlargement/Reproductions

HOLIDAY CITY AMATEUR RADIO CLUB c/o Larry Puccio 22 Sabinas St. Toms River, NJ 08757-6445

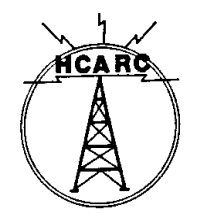

# Page 5 May 2009 HCARC Page 5 May 2009 HCARC

Back down to Cortland Street and this time to Arrow Radio one of the commercial enterprises located there. With a parts list from the QST article, capacitors, resistors, coil stock, a meter, some switches and two aluminum chassis I was able to purchase all the parts for the rig. The money was saved from lunch money and any jobs I could do around the neighborhood. In short order I laid out the chassis and began mounting the components. The meter hole needed to be cut out and holes drilled for the plate and loading capacitors as well as for mount the power transformer and terminal strips. After the project was completed I started the process of testing it and quickly found out about the nasty bite you could get from an 800 volt supply. Well the transmitter worked very well and I made many contacts. Much to my surprise I was able to work Canada frequently and California a couple of times but I never got to work any real DX.

The Novice license was only good for one year and you needed to up grade to either Technician which was the General class theory but only the five words per minute CW requirement. To get the General class license you needed to pass a 13 word per minute CW test and these tests were administered down at the FCC office in lower Manhattan. Towards the end of that first year I studied and passed the General Class test and my new call letters were K2QDY. Vanity calls were not available at that time and so those were the call letters I used for the next 55 years.

Sometime during the mid 1970s the Extra class license was developed and both Ed and I decided to study for the test. We both passed the test the first time around. The theory was very in-depth with schematic diagrams and there was also a CW requirement of 20 words per minute.

I had built a few homebrew transmitters over the years and I had also built many antennas including a huge cubical quad for 20, 15 and 10 meters that I had mounted on a 50 foot Rohn 25 G tower.

In the early 1970s Heathkit began to develop the SB line and I purchased the SB 300 receiver. This project took a few weeks to complete but worked virtually out of the box. The following year I purchased the matching transmitter called the SB 401. It was a SSB and CW rig with two 6146s in the final. That combination served me well for many years. By that time Heathkit had stopped building ham kits and I was interested in up-grading my set-up and bought the first commercial radio I ever had. It was the Yaesu FT1000D.

All the rest is history and after 55 years I still enjoy Ham radio and speak regularly to some old ham friends from the 1950s daily on a morning net. Three of those fellows went to the same high school I attended back in the 50s.

# **Saving Software Settings**

By Murray Goldberg KD2IN

A simple solution for remembering setting for software is to take a screen shot\* of the configuration screen, paste it into a document and save in a folder. Should you have to reconfigure you program simply open your document and compare it to the software configuration screen and make sure that all information is entered correctly and any check boxes that need to be checked are done. I have done this for several friends and I tell them that before calling me for help they should open the file and make their screen look like the picture.

\* Making a screen shot involves two steps.

1- Hold down the CTRL key while pressing the PRINT SCRN key to capture what is on your computer screen. 2- In your word document position the cursor where you want to paste the picture capture in the previous step. Hold down the CTRL key and press the key for the letter V. (p.s.> V key is shortcut for paste.

DE Murray)

# **HCARC Official Badge Ordering**

The club"s official badge maker is the Capital Engraving Co. in Longview, WA. To order a badge, simply call Capital at 1- 800-628-4985 after 1PM M-F. All that is required is to give your call and first name and your mail address. Use your credit card to pay. Cost is \$12.50 plus \$2 S&H. Al Ross WA7UQE will take care of you and create an official logo and club name on your personal badge.

Can you guess who these two ruffians are at the recent JSARS Hamfest?

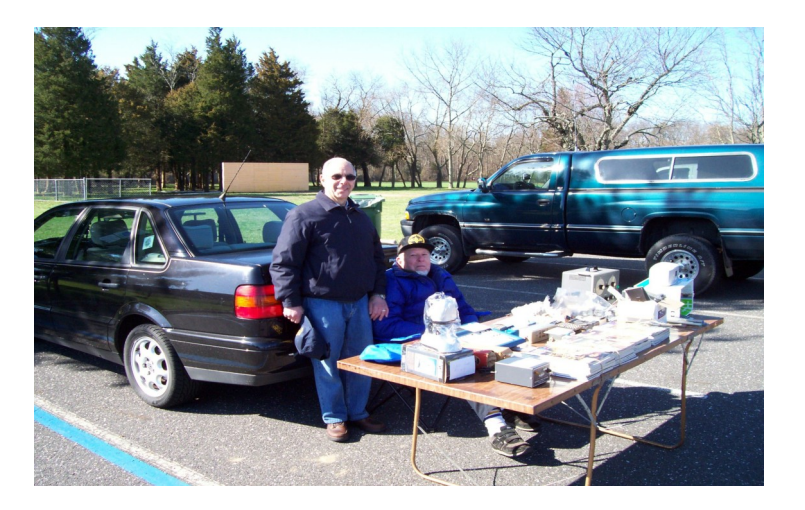